## **Units Conversion Worksheet**

This worksheet adds a powerful and completely customizable physical units conversion calculations.

|                      | our vey mones |  |
|----------------------|---------------|--|
| su.in                | 151.45        |  |
| Survey Leagues       |               |  |
| su.lg                | 7.97E-04      |  |
| Survey Yards         |               |  |
| su.yd                | 4.21          |  |
|                      | Siriusweit    |  |
| swt                  | 2.49E-17      |  |
|                      | Yards         |  |
| yd                   | 4.21          |  |
| Category ►<br>Length | Units Editor  |  |

All units are defined in terms of its S.I. (meter-kilogram-second) equivalence using the following formula:

In this way, all the units conversions are defined with the values of "Cn", "Cd", "Kn", "Kd" and "Co" constants.

Touch the Select Category button to display a list with units categories available. Select the desire category from the list and all the available units in that category will be shown in the Units Equivalent table.

Simply type a value in the calculator and touch the unit row in the list to assign that value to that unit. The **Units** menu will calculate all the other units equivalent values automatically.

Optionally, units arithmetics can be performed using [+] or [-] buttons in the worksheet (see the example below).

Touching the [Units Editor] button, the "Units Editor" view will be shown. There, you can fully edit the categories and units listing at your preference.

## **Example: Units Conversion and Arithmetic**

Add 11.36 feet plus 5.75 inches plus 2 meters plus 25 centimeters and minus 0.1 chains, what is the total length expressed in yards?

## Solution:

With the "Unit Conversion" menu in place, select the "Length" category. Then follow the next sequence:

| Keystrokes                        | Description                                                                   |
|-----------------------------------|-------------------------------------------------------------------------------|
| 11.36<br>touch the "ft" unit      | Enters 11.36 feet.                                                            |
| 5.75 [ + ]<br>touch the "in" unit | Adds 5.75 inches to the conversion.                                           |
| 2 [ + ]<br>touch the "m" unit     | Adds 2 meters to the conversion.                                              |
| 25 [+]<br>touch the "cm" unit     | Adds 25 centimeters to the conversion.                                        |
| 0.1 [ - ]<br>touch the "ch" unit  | Subtract 0.1 chains from the conversion.                                      |
| Touch the "yd" unit               | Recalls and display the total conversion value in yards.  Result = 4.21 (yds) |

## **Units Editor**

This view adds a convenient editor to customize the "Units" database used by the "Unit Conversion" tool. To show it, touch the [Units Editor] button in the "Units" conversion tool or, select the "Units Conversion" in the "Editors" submenu from the "Utilities" options menu.

Touch a category name to navigate to its units. Touch a unit to navigate to its definition.

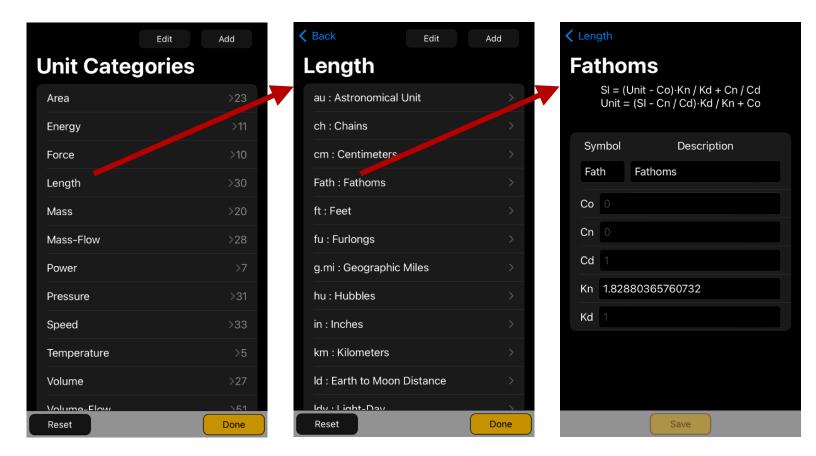

Touch **Add** to insert a new category or a new unit within the selected category. Touch **Edit** to delete a category or a unit.

Touch the [ Reset ] button to reset any change and recover the original factory database.